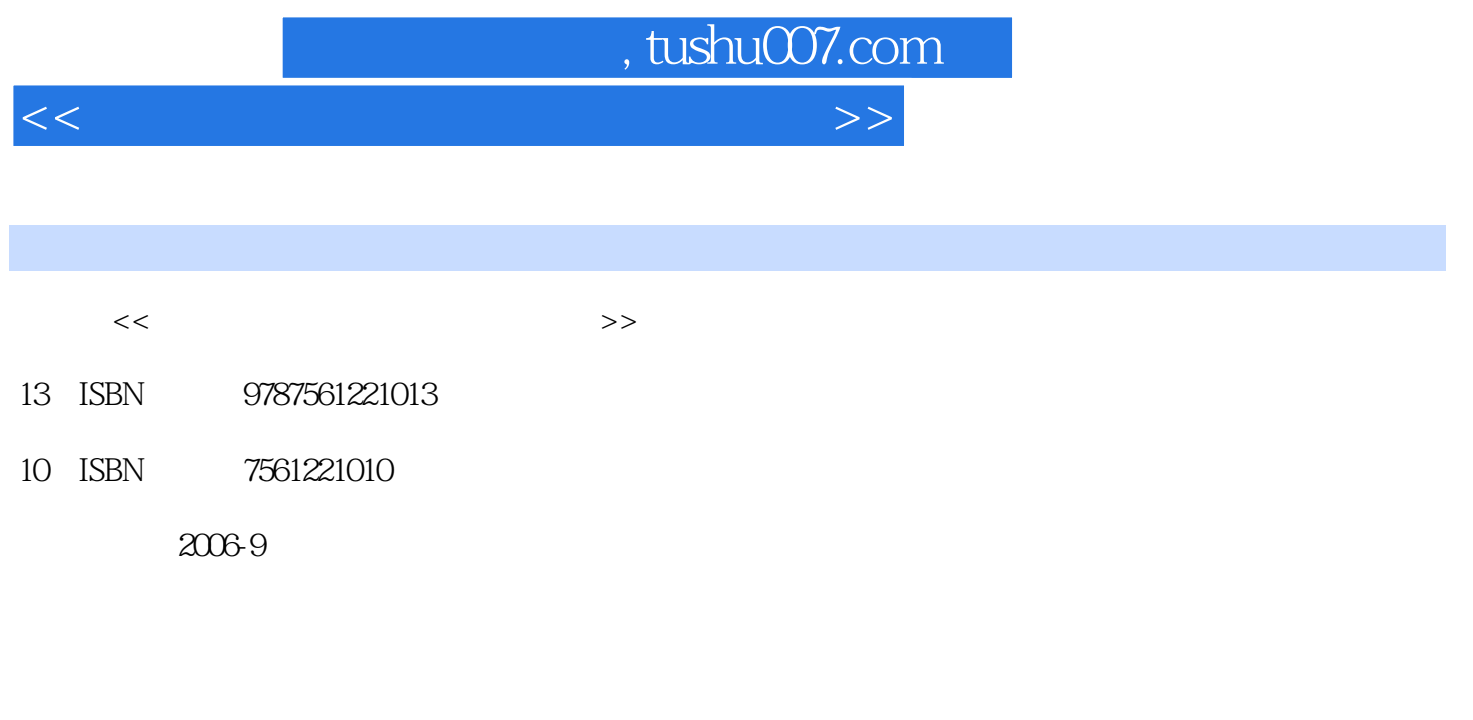

页数:204

PDF

更多资源请访问:http://www.tushu007.com

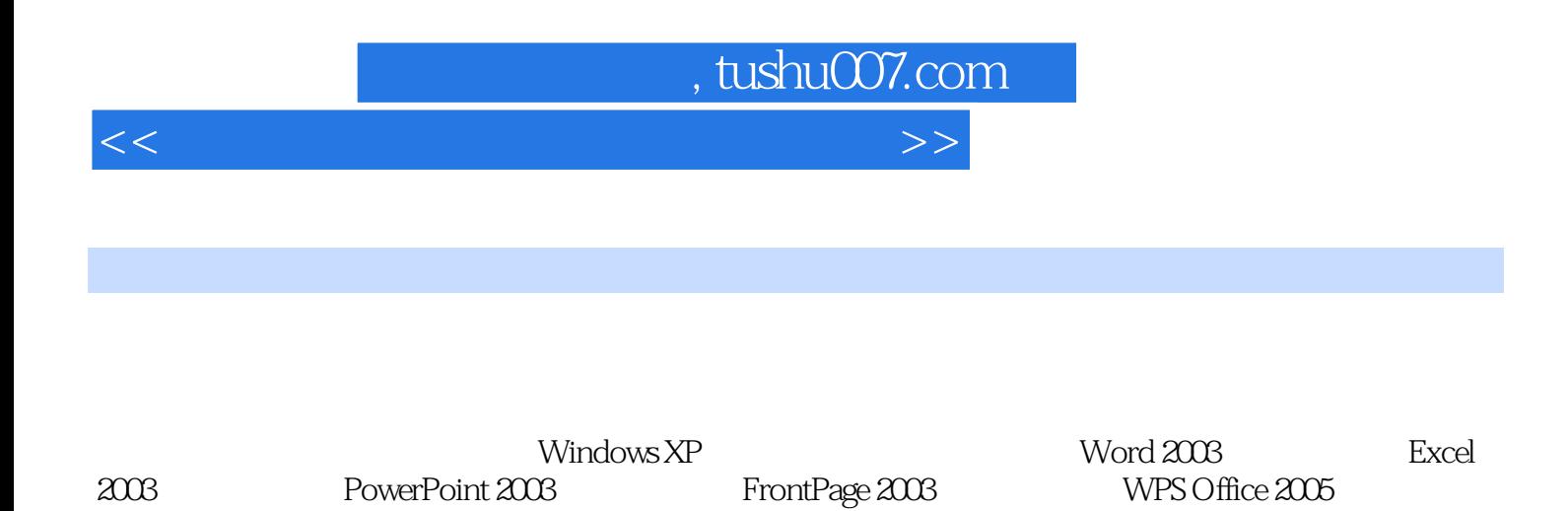

、Internet的使用和网络安全、常用工具软件的使用以及Office 2003组件的综合应用。

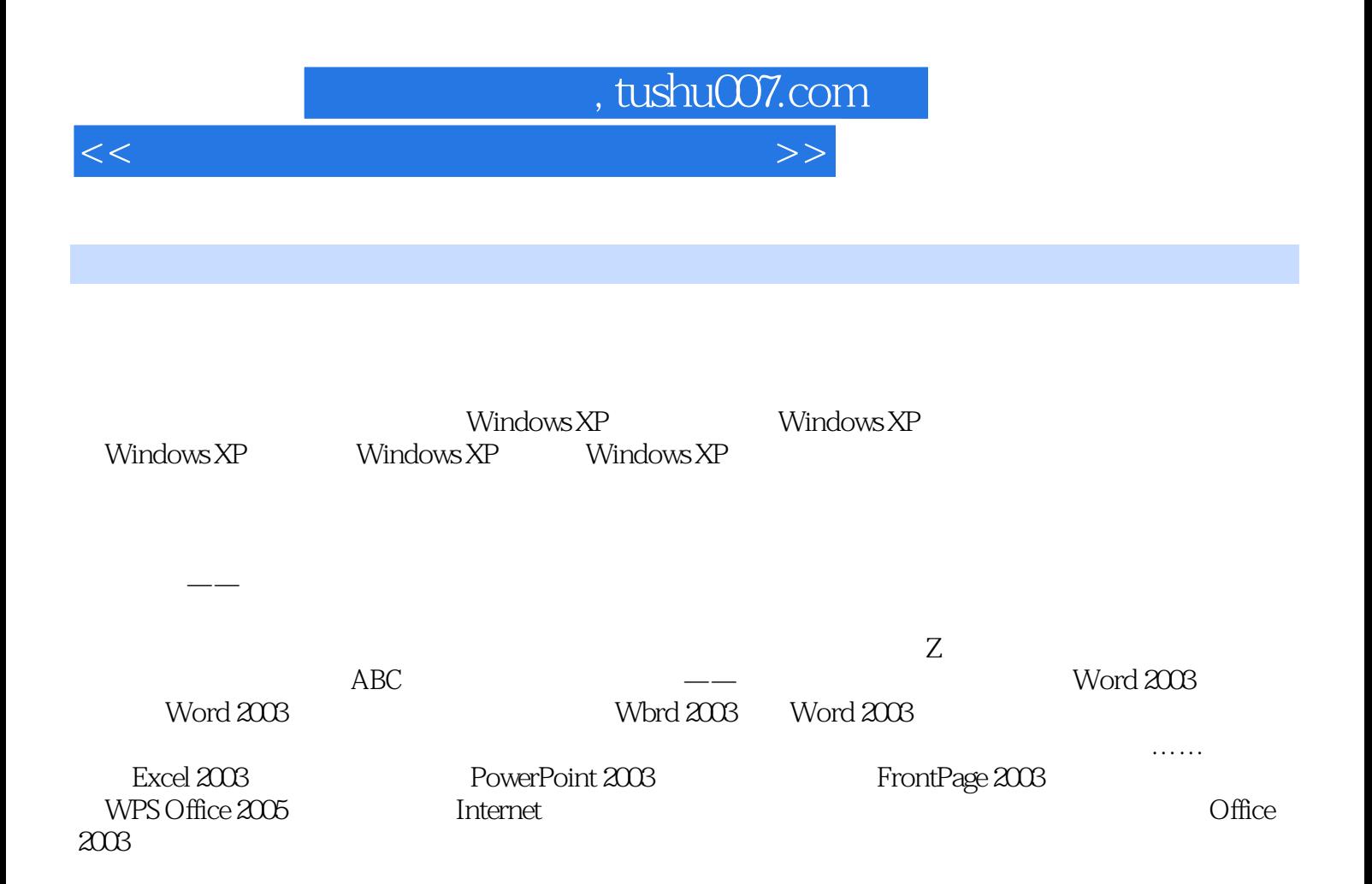

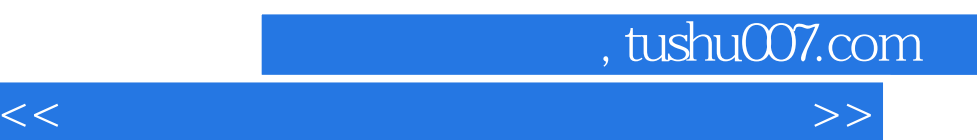

 $\frac{u}{\sqrt{2}}$  +  $\frac{u}{\sqrt{2}}$  +  $\frac{u}{\sqrt{2}}$ 

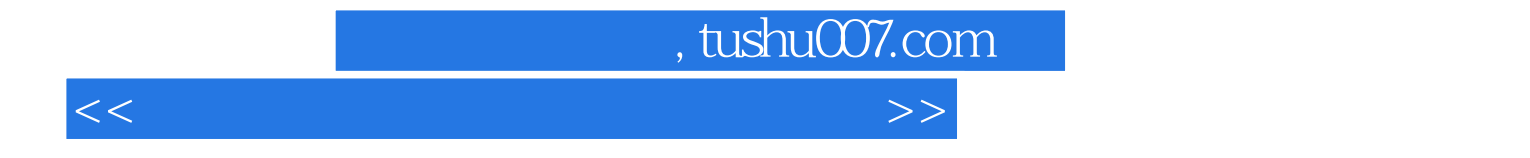

本站所提供下载的PDF图书仅提供预览和简介,请支持正版图书。

更多资源请访问:http://www.tushu007.com